## スクリプト リスト

## $[isgoe_win2fmn12]$  isgoe mac2 $fmn12$

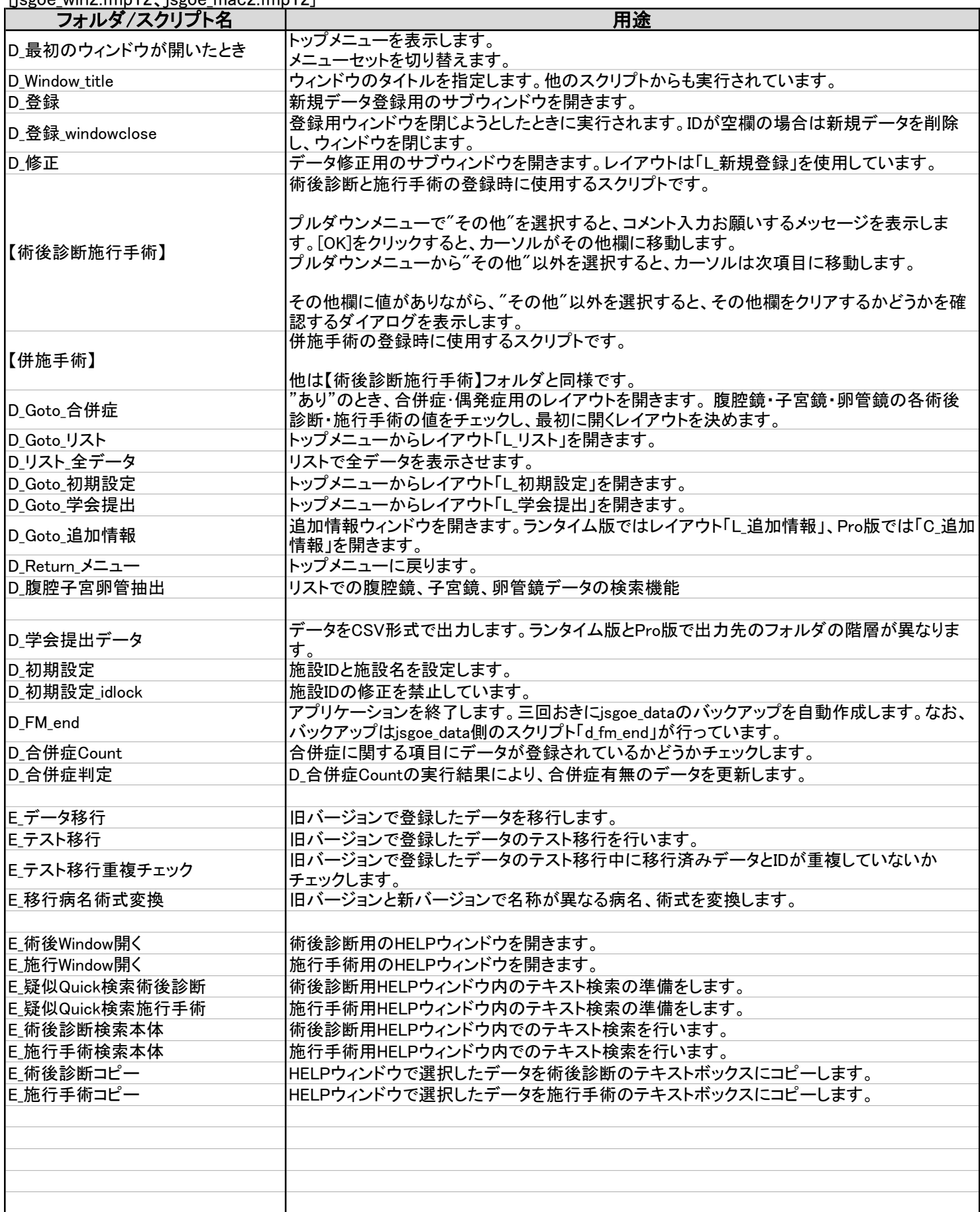

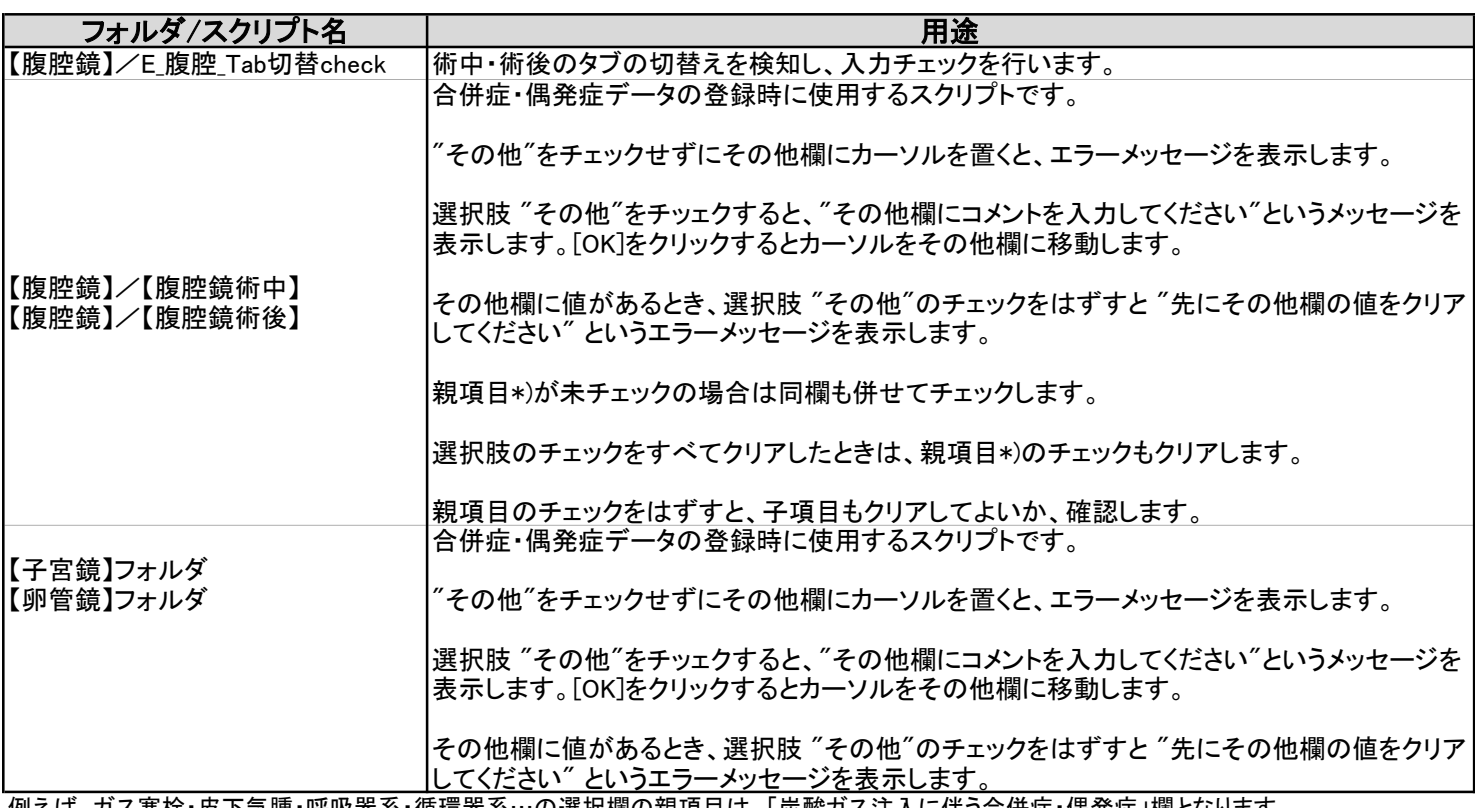

例えば、ガス塞栓・皮下気腫・呼吸器系・循環器系…の選択欄の親項目は、「炭酸ガス注入に伴う合併症・偶発症」欄となります。 複数のレイアウに動作が及んだり、レイアウトの切替えを行ったりする等、影響範囲が大きいスクリプトは先頭にD、またはEをつけています。 新規にスクリプトを作成される際はD、E以外のアルファベットをつけて、既存のものと区別してください。

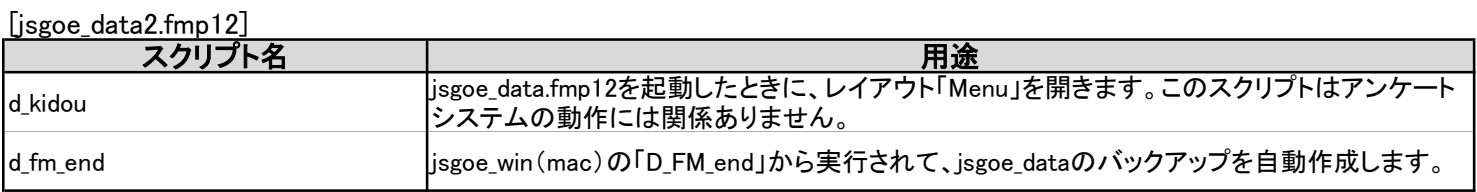

先頭にdをつけています。新規にスクリプトを作成される際はd以外のアルファベットをつけて、既存のものと区別してください。